## **Animation speed option**

Animation Speed in the Simulation Configuration is the speed to run a particular Configuration animation. The default value of Animation Speed is 95%. You can adjust it to avoid problems with delay when the default speed is slow and large numbers of model elements are running. To run your animation at a pace that is faster or slower than the default animation speed, change the value of the Animation Speed option to your preferred one in the Specification window of the <<SimulationConfig>>.

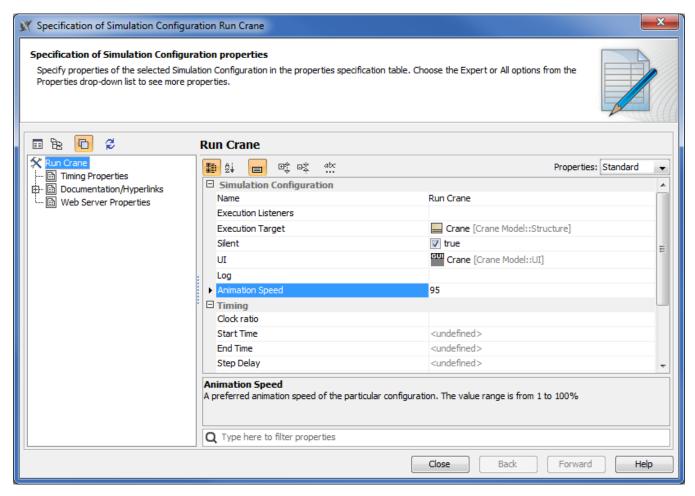

Animation Speed option in <<SimulationConfig>> is specified at the default value of 95%.

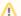

Note

Animation Speed will not affect animation in the Parametric diagram since no animation is delayed during parametric solving.

The **Animation Speed** setting is visible through diagram animation. For example, if the speed is specified at the value of 50%, the animation must be slower than the default value 95%. The speed setting is consistent with the Simulation speed bar control; e.g., if the animation speed is specified at 50%, the speed bar is set to the middle as shown in the following figure

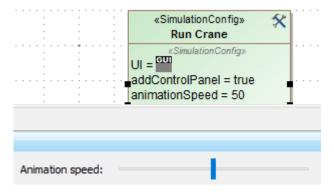

The animation speed selected is consistent with the Animation speed bar.

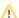

## Note

The speed of the animation does not affect the animation in the Parametric diagram as no animation is delayed during parametric solving.